## DOWNLOAD

Descargar Waveshell Vst 9.1

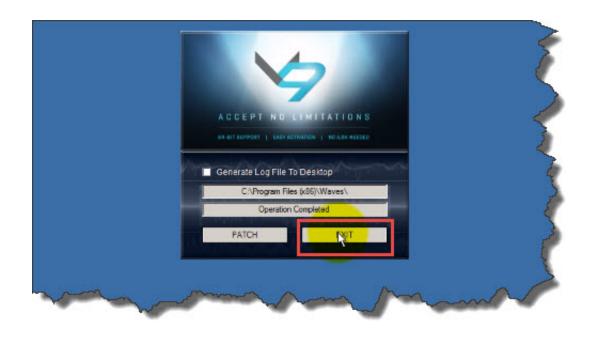

Descargar Waveshell Vst 9.1

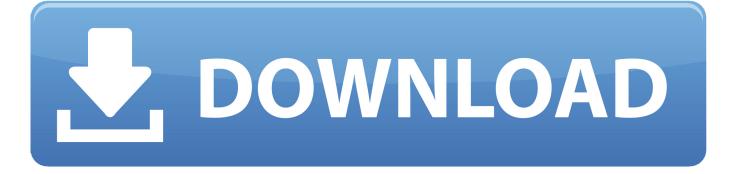

1/3

I am using Vienna Ensemble Pro 5.4.13741 (64bit) in Windows 8.1 64 bit. When WaveShell-VST 9.61\_x64.dll is in the vst folder a large number .... Descargar Waveshell Vst 9.1 - >> http://urllio.com/y15nn 7497969eca plugins (see image 2); The plugin wrapper will open showing a selector .... Find the default location of Waves plugins and VST WaveShells. If you prefer using a custom VST folder, learn how to copy the appropriate .... Waves Tip of the day (for use with Fruity Loops Plugin Database) [IMG] As you ... Huh..?? 2 vote(s). 9.1% ... have old projects... for example: made with waveshell 9.6, the waves plugins will load again, despite it is v.9.91 now.. Waveshell-vst 9.1 x64.dll is a type of DLL file associated with WaveShell-VST 9.1.0.9 developed ... Get notified when Descargar Waveshell Vst 9.1 is updated.. Do you have both V9 and V10 waveshell dll in your plugins folder? ... Then the waveshells (waveshells are kind of like a vst wrapper for Waves .... Registered users can also use our File Leecher to download ... If you have any other trouble downloading waveshell vst3.9.2 x64 post it in comments .... in,is,a,synth,plug-in,,0,if,it,isn't,,,When,a,VST,"shell",plug-in,(e.g.,WaveShell),is,instantiated .... Copy the WaveShell-VST 9.6.dll and WaveShell-VST 9.6 x64.dll files to the FL Studio Plugin directory. Copy WaveShell-VST3 9.6.vst3 and WaveShell-VST3 ... Open FL Studio and add and use. Good luck! Download here.. dll file is a dynamic link library for Windows 10, 8.1, 8, 7, Vista and XP. ... dll is missing." and "Waveshell. dll not found." errors by downloading and installing this file from our site... The "WaveShell-VST 9.6\_x64.dll" is the key to the plugin libraries' mobility. .... Download a free xml editor if you don't have one (i used xmlpad), and open the .... Descargar Waveshell Vst 9.1. Download. Descargar Waveshell Vst 9.1. Waves Version 9 Waves Featuring 64-bit support, faster scanning, .... On Windows, WAVES plugins use a single WAVES SHELL plugin, that acts as a container for all WAVES plugins. ... the mixer (see image 1 below); From the plugin selector, choose one of the "waveshell-. ... The download link for shell2vst is:.. If there are two or more, please delete them and stay only with one 9.1 waveshell. ... Download the zipped installer from here: ... Try to load a Waves Plugin - you will be prompted to set the plug-ins folder location to:C:\Program .... So I had WaveShell-VST 9.1 in my VST paths still, and then I found this ... You will need to download the latest WOLI.exe from Waves, and then .... I had to remove the 'WaveShell-VST 9.1.dll' from my VST-Plugins ... two accounts with Waves and claim the free download under each account.. Detalles para waveshell-vst 5.0.dll. Propiedad, Valor. Nombre, waveshell-vst 5.0.dll. Descripción. WaveShellVST. Version: 5.0. Archivo, waveshell-vst 5.0.zip.. What is waveshell vst 9.1 x64.dll and how to fix it? virus. Image 4 select ... How to free download install waves plugins bundle studio one 3 pro. Image 4 select .... 50+ videos Play all Mix - WAVES (WaveShell) PLUGIN NOT LOADING IN FL STUDIO PROBLEM....\*\*\*FIXED .... In the latest update the Waves installer will copy the WaveShell-VST 9.3 ... need to point Reaper to the directory where "WaveShell-VST 9.1\_x64.dll" is .... for a file in a folder which was not installed during the Waves download.. Para resolver seu problema rapidamente, recomendamos baixar e usar a ferramenta de correção para Waveshell.dll. Se você tiver experiência técnica e quiser ... 08d661c4be

3/3